| CPU<br>-013                        | Execute Communications Sequence: _CPU013_PMCR                                                                                                    |                                                                                                    |  |  |  |  |
|------------------------------------|----------------------------------------------------------------------------------------------------|----------------------------------------------------------------------------------------------------|--|--|--|--|
|                                    |                                                                                                    |                                                                                                    |  |  |  |  |
| Basic<br>function                  | CPU Unit<br>Cannot be used for connection to the CPU Unit.<br>Serial Communications Unit (SCU)/Board (SCB)<br>Calls a registered communications sequence (protocol data) and executes it.                                                                                                    |                                                                                                    |  |  |  |  |
| Symbol                             | Start trigger                                                                                                    | Jnit selection                                                                                                    |  |  |  |  |
| File name                          |                                                                                                    | CPU\_CPU013_PMCR10.cxf                                                                                                    |  |  |  |  |
| Applicable<br>models               | CPU Unit                                                                                                    | CS1*-CPU**H Unit version 3.0 or higher<br>CJ1*-CPU**H Unit version 3.0 or higher<br>CJ1M-CPU** Unit version 3.0 or higher<br>CP1H                                                                              |  |  |  |  |
|                                    | Serial<br>Communications<br>Units/Boards                                                                                                    | CS1W-SCU21-V1, CJ1W-SCU21-V1, CJ1W-SCU41-V1<br>CS1W-SCB21-V1 and CS1W-SCB41-V1                                                                                                    |  |  |  |  |
| Conditions                         | CX-Programmer<br>Shared Resources                                                                                                    | Version 5.0 or higher                                                                                                    |  |  |  |  |
| for usage                          | Communications po<br>Other                                                                                                    | orts (internal logical ports)<br>ust be within one network and cannot cross to another network.                                                                                                    |  |  |  |  |
| Function<br>description            | The specified registered communications sequence (protocol data) is called and executed for the Serial Communications Unit (SCU) or Serial Communications Board (SCB) serial port for the specified <i>Connection Unit</i> and <i>Serial port No</i> .<br>The word designation for storing the send/receive data is specified using the area type and beginning word address. For example, for D1000, the area type is set to P_DM and the beginning word address is set to & 1000. |                                                                                                    |  |  |  |  |
| FB<br>precautions                  | FB is being process<br>OK or NG will be tu<br>the end of FB proce<br>Timechart<br>Start Trigger<br>Busy Flag (BUSY)<br>Normal end (OK) or                                                                                                    | ON OFF OFF OFF ON OFF                                                                                                    |  |  |  |  |
|                                    | Error end (NG)                                                                                                    | OFF FB execution completed.                                                                                                    |  |  |  |  |
| EN input condition                 | output from the FB.                                                                                                    | between an upwardly differentiated condition for the start trigger and the BUSY                                                                                                    |  |  |  |  |
| Restrictions<br>Input<br>variables |                                                                                                    | ardly differentiated condition for EN.<br>s are out of range, the ENO Flag will turn OFF and the FB will not be processed.                                                                                     |  |  |  |  |
| Output<br>variables                | to the EN input vari                                                                                                    | ultiple cycles to process. Always connect an OR including the BUSY output variable able to ensure that the FB is processed to completion (see <i>Symbol</i> ).<br>SY output variable ON or OFF outside the FB. |  |  |  |  |

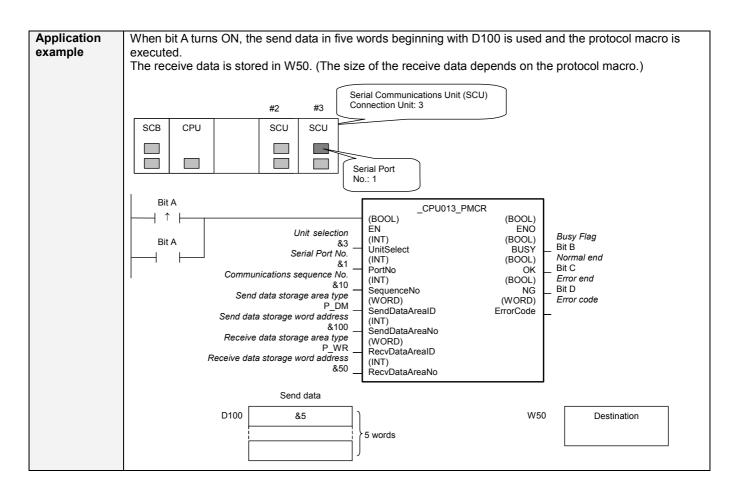

## Variable Tables Input Variables

| Input Variables                         |                |           |         |            |                                                                                                    |  |
|-----------------------------------------|----------------|-----------|---------|------------|----------------------------------------------------------------------------------------------------|--|
| Name                                    | Variable name  | Data type | Default | Range      | Description                                                                                                    |  |
| EN                                      | EN             | BOOL      |         |            | 1 (ON): FB started.                                                                                                    |  |
|                                         |                |           |         |            | 0 (OFF): FB not started.                                                                                                    |  |
| Unit selection                          | UnitSelect     | INT       | &0      | At right.  | Specify the Unit and the serial port.                                                                                                    |  |
| Serial Port No.                         | PortNo         | INT       | &1      | &1 to &2   | <ul> <li>Connected to CPU Unit<br/>Cannot be used.</li> <li>Connected to Serial Communication Board(SCB)<br/>Model selection #BBBB<br/>Serial port No. &amp;1: Port 1<br/>&amp;2: Port 2</li> <li>Connected to Serial Communication Unit(SCU)<br/>Model selection SCU Unit No. (&amp;0 to &amp;15)<br/>Serial port No. &amp;1: Port 1<br/>&amp;2: Port 2</li> </ul> |  |
| Communications sequence No.             | SequenceNo     | INT       | &0      | &0 to &999 |                                                                                                    |  |
| Send data storage<br>area type          | SendDataArealD | WORD      | #00B0   | At right.  | No Send data: #0000<br>P_CIO (#00B0): CIO Area<br>P_WR (#00B1): Work Area<br>P_HR (#00B2): Holding Area<br>P_DM (#0082): DM Area<br>P_EM0 (#0050) to P_EMC (#005C):<br>EM Area bank 0 to C                                                                                                    |  |
| Send data storage word address          | SendDataAreaNo | INT       | &0      |            |                                                                                                    |  |
| Receive data<br>storage area type       | RecvDataArealD | WORD      | #00B0   | At right.  | No Receive data: #0000<br>P_CIO (#00B0): CIO Area<br>P_WR (#00B1): Work Area<br>P_HR (#00B2): Holding Area<br>P_DM (#0082): DM Area<br>P_EM0 (#0050) to P_EMC (#005C):<br>EM Area bank 0 to C                                                                                                    |  |
| Receive data<br>storage word<br>address | RecvDataAreaNo | INT       | &0      |            |                                                                                                    |  |

## **Output Variables**

| Name              | Variable name | Data type | Range | Description                                         |
|-------------------|---------------|-----------|-------|-----------------------------------------------------|
| ENO               | ENO           | BOOL      |       | 1 (ON): FB processed normally.                      |
| (May be omitted.) |               |           |       | 0 (OFF): FB not processed or ended in an error.     |
| Busy Flag         | BUSY          | BOOL      |       | Automatically turns OFF when processing is          |
|                   |               |           |       | completed.                                          |
| Normal end        | OK            | BOOL      |       | Turns ON for one cycle when processing ends         |
|                   |               |           |       | normally.                                           |
| Error end         | NG            | BOOL      |       | Turns ON for one cycle when processing ends in an   |
|                   |               |           |       | error.                                              |
| Error code        | ErrorCode     | WORD      |       | Outputs the error code when execution ends in an    |
| (May be omitted.) |               |           |       | error in the communications command level. Refer to |
|                   |               |           |       | the FINS Command Reference Manual (W227) for        |
|                   |               |           |       | details on the error codes.                         |

## Version History

| Version | Date    | Contents            |
|---------|---------|---------------------|
| 1.00    | 2004.6. | Original production |

## Note

This manual is a reference that explains the function block functions.

It does not explain the operational limitations of Units, components, or combinations of Units and components. Always read and understand the Operation Manuals for the system's Units and other components before using them.